## Package 'IDEATools'

December 15, 2023

Title Individual and Group Farm Sustainability Assessments using the IDEA4 Method

Version 3.5.2

Description Collection of tools to automate the processing of data col-

lected though the IDEA4 method (see Zahm et al. (2018) [<doi:10.1051/cagri/2019004>](https://doi.org/10.1051/cagri/2019004) ). Starting from the original data collecting files this packages provides functions to compute IDEA indicators, draw modern and aesthetic plots, and produce a wide range of reporting materials.

Encoding UTF-8

URL <https://davidcarayon.github.io/IDEATools/index.html>,

<https://github.com/davidcarayon/IDEATools>

BugReports <https://github.com/davidcarayon/IDEATools/issues>

RoxygenNote 7.2.3

Imports data.table, jsonlite, readxl, tibble, stringi, ggimage, pdftools, ggpubr, ggplot2, rlang, ggtext, rmarkdown, shiny, openxlsx

License GPL-3

**Depends**  $R (= 4.1.0)$ 

VignetteBuilder knitr

Suggests covr, knitr

NeedsCompilation no

Author David Carayon [aut, cre, cph] (<<https://orcid.org/0000-0003-0217-2175>>)

Maintainer David Carayon <david.carayon@inrae.fr>

Repository CRAN

Date/Publication 2023-12-15 10:20:02 UTC

### R topics documented:

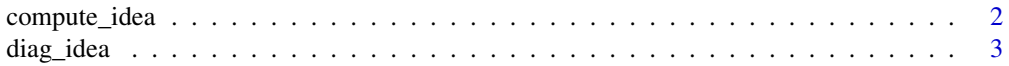

#### <span id="page-1-0"></span>2 compute\_idea

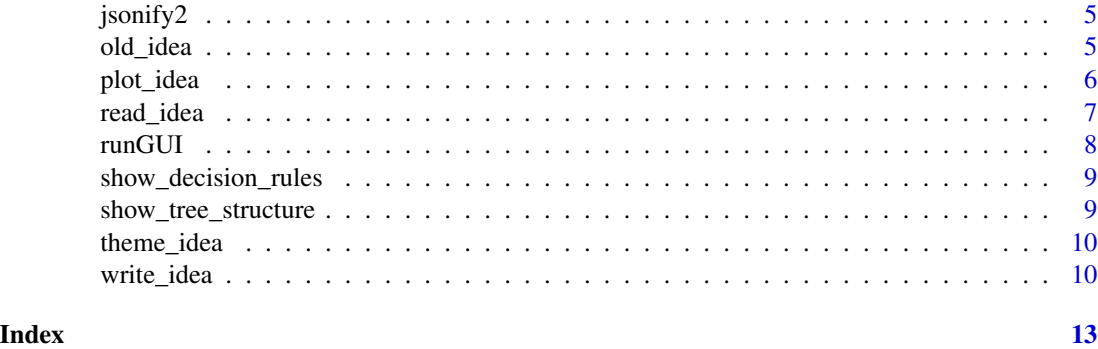

compute\_idea *Compute IDEA4 indicators and aggregation metrics*

#### Description

Aggregates items from read\_idea() to produce IDEA4 indicators, components, dimensions and properties.

#### Usage

compute\_idea(data)

#### **Arguments**

data an object of class IDEA\_items produced with read\_idea()

#### Details

This function is designed to compute IDEA scores for the dimensions and properties approaches. A copy of the decision rules used for the properties approach can be locally exported as an excel file with :

IDEATools::show\_decision\_rules()

Further information about decision rules can be found in this vignette :

```
vignette("decision_rules", package = "IDEATools")
```
#### Value

An object of class "IDEA\_data" with three attributes :

metadata a named list containing the 17 metadata entries about the farm

dataset a tibble containing the score computed for the 53 indicators, 13 components and 3 dimensions

nodes a list of tibbles, one per property plus a global one, which all describe the qualitative evaluation obtained for each leaf/node and for the final property.

#### <span id="page-2-0"></span>diag\_idea 3

#### Examples

```
library(IDEATools)
path <- system.file("example_data/idea_example_1.json", package = "IDEATools")
my_data <- read_idea(path)
computed_data <- compute_idea(my_data)
```
diag\_idea *Run a complete IDEA4 diagnosis*

#### Description

This is a wrapper function designed to compute a complete IDEA4 diagnosis with a single function. According to the user's input, functions from IDEATools will be sequentially called to produce the desired output.

#### Usage

```
diag_idea(
  input,
  output_directory,
  type = "single",
  export_type = c("report", "local"),
  plot_choices = c("dimensions", "trees", "radars"),
  report_format = "pdf",
 prefix = NULL,
  dpi = 320,
  append = FALSE,quiet = FALSE
\mathcal{E}
```
#### Arguments

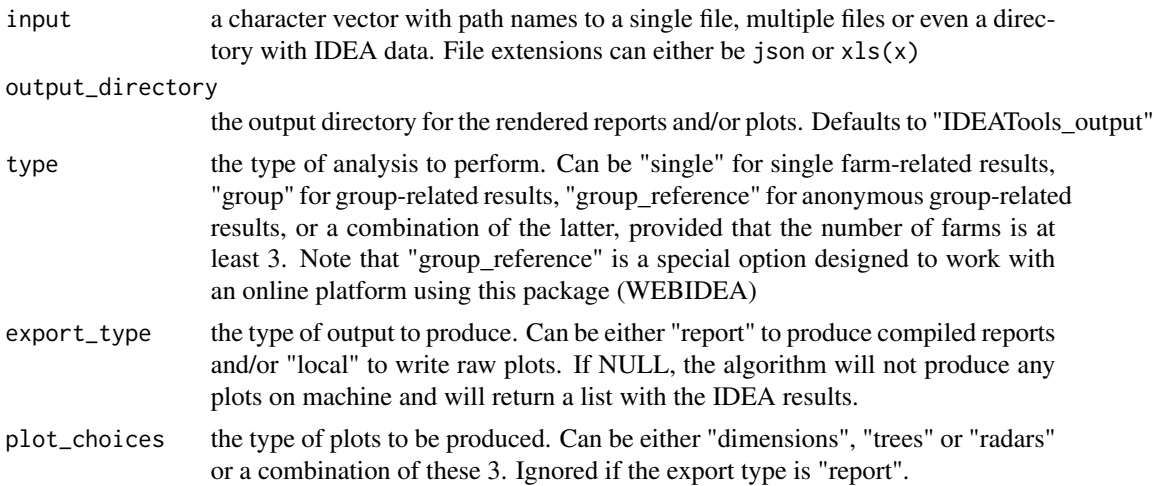

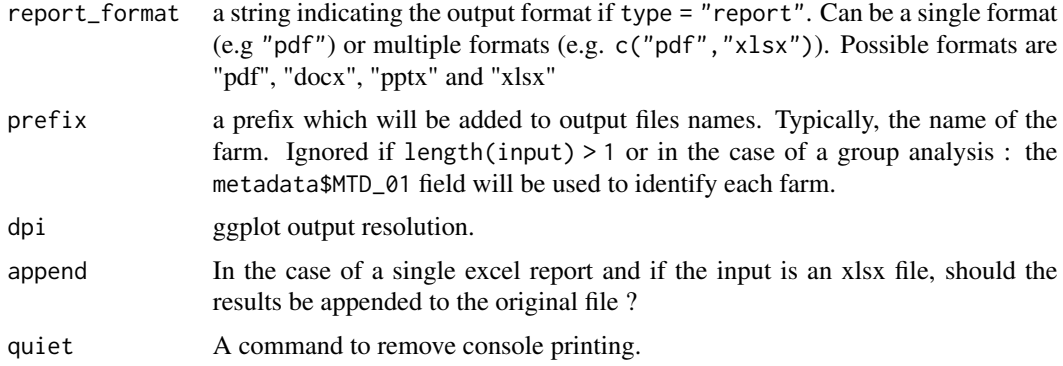

#### **Details**

This function is designed to provide the user a single function to use for a full IDEA4 diagnosis.

If the input is a single file, then a simple "read\_idea()  $|>$  compute\_idea()  $|>$  plot\_idea()  $|>$ write\_idea()" or "old\_idea() |> plot\_idea() |> write\_idea()" pipeline will be used. If export type is NULL, then the output of plot\_idea() will be returned.

If the input is a list of files and/or a directory, and if type is "single", then the single analysis pipelines are iterated over each file. If export\_type is NULL, then the multiple outputs of plot\_idea() are gathered in an unique list and returned.

If the input is a list of files and/or a directory, and if type is "group\*", then the "import" (read\_idea() |> compute\_idea() or old\_idea()) pipeline is iterated over each file and the results are gathered in an object of class "IDEA\_group\_data". This object introduced in the plot\_idea() |> write\_idea() pipeline will trigger a new algorithm suited to group analysis. If export type is NULL, then the output of plot\_idea() will be returned.

#### Value

Either reports and/or raw plots in output\_directory or a named list with all the results.

#### Examples

```
library(IDEATools)
path <- system.file("example_data/idea_example_1.json", package = "IDEATools")
group_path <- system.file("example_data", package = "IDEATools")
# Find your temporary directory (the output will be there)
tempdir <- tempdir()
# Run a full individual diagnosis with no export, with only trees
my_diagnosis <- diag_idea(
 input = path,output_directory = tempdir,
 type = "single",
 export_type = NULL,
 prefix = "Farm_A",
 plot_choices = "trees",
 dpi = 20, ## Can be much higher
```
#### <span id="page-4-0"></span>jsonify2  $\sim$  5

```
quiet = TRUE
\mathcal{L}
```
#### jsonify2 *Convert IDEA excel files to json, without output*

#### Description

Convert IDEA excel files to json, without output

#### Usage

jsonify2(input, output)

#### Arguments

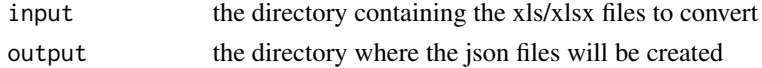

#### Value

a list of json files exported to the output directory

old\_idea *Read "old" IDEA data files*

#### Description

This function is an alternative to the read/compute pipeline for older versions of IDEA data excel files.

#### Usage

```
old_idea(input)
```
#### Arguments

input a system path to the file containing the IDEA data. The file extension has to be xls or xlsx.

#### Details

This function is designed to import data from "old" IDEA data files. It will most probably work for IDEA4 excel files which are later than 2019-01-01. This actually works because this function focuses on indicators directly computed in the excel file rather than items. The potential drawbacks being that no information about items are collected and that some metadata may be missed.

Note : For the farm id metadata, the full First/Last name will be used if found.

#### <span id="page-5-0"></span>Value

An object of class "IDEA\_data" with three attributes :

- metadata a named list containing the 17 metadata entries about the farm
- dataset a tibble containing the score computed for the 53 indicators, 13 components and 3 dimensions
- nodes a list of tibbles, one per property plus a global one, which all describe the qualitative evaluation

#### Examples

library(IDEATools)

```
## Importing from an old IDEA file
input <- "path_to_your_old_file.xlsx"
if(file.exists(input)) {
computed_data <- old_idea(input)
}
```
plot\_idea *Plot IDEA4 results*

#### **Description**

Produces ggplots and/or SVG source code with IDEA data produced by either compute\_idea() or old\_idea() call.

#### Usage

```
plot_idea(IDEA_data, choices = c("dimensions", "trees", "radars"))
```
#### Arguments

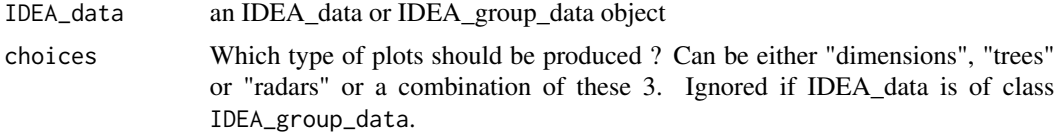

#### Details

This function will produce different plots depending on whether the input data is of class IDEA\_data or IDEA\_group\_data.

The IDEA\_data class implies that the data comes from an individual analysis pipeline, so individual plots will be produced according to the user's choices specified in the function call :

dimensions This option will produce histograms for dimensions, components, and indicators along with a polarised synthetic representation for components.

#### <span id="page-6-0"></span>read\_idea 7

- trees This option will produce the colored trees describing the qualitative agregation in the property approach.
- radars This option will produce polarised histograms (also called 'radars') giving the score (in  $\%$ ) of each indicator, grouped by property

Important note : All 3 types of plots are required for the "report" option of the write\_idea() function.

The IDEA\_group\_data class can only be generated by a "diag\_idea()" group call which will iterate either "read\_idea() |> compute\_idea()" or "old\_idea()" on each data file before aggregating results and assigning this grouped class.

As the IDEA\_group\_data class implies that the data comes from a group analysis pipeline, the choices argument will be ignored. The plots produced for the dimension approach are almost the same as in the individual analysis pipeline but with the histograms being replaced by boxplots. Concerning properties, the only visualization currently considered as relevant is a matrix (or heatmap) of properties \* farms, with the cells colored according to the qualitative evaluation for each farm for a given property.

Note that plots are using a "theme\_idea()" theme defined in this package.

A copy of the blank canvas used for colored trees can be locally exported as svg files with :

IDEATools::show\_canvas()

Further information about the colored trees ans canvas can be found in this vignette :

vignette("colored\_trees", package = "IDEATools")

#### Value

a named list of plots of class IDEA\_plots or IDEA\_group\_plots. The algorithm also adds a "data" attribute containing data introduced in the input of this function.

#### Examples

```
library(IDEATools)
```

```
## Example given for a single analysis. See diag_idea() for a group analysis.
path <- system.file("example_data/idea_example_1.json", package = "IDEATools")
my_data <- read_idea(path)
computed_data <- compute_idea(my_data)
```

```
## Example without radars or dimensions
idea_plots <- plot_idea(computed_data, choices = c("trees"))
```
read\_idea *Read IDEA4 items and metadata*

#### **Description**

Reads and imports items and farm metadata from .xls, .xlsx or .json files containing IDEA4 data.

#### <span id="page-7-0"></span>Usage

read\_idea(input)

#### Arguments

input a system path to the file containing the IDEA data. The file extension can either be json or  $xls(x)$ . For the latter, the version number must be  $\geq 4.2.0$ 

#### Details

This function is designed to import items and farm metadata from a single IDEA data file. Errors will be produced if the input file does not contain any "metadonnees" field in the case of a json file or any "Notice" sheet in the case of an excel file.

The R code has been developed according to the newest versions of IDEA data collecting files (version numbers  $\geq 4.2.0$ ) and will produce an error if the version number is lower than 4.2.0 or can't be found in the 'Notice\$K4' cell of the input in the case of excel input. There are no limitations for json input files as they were introduced after version number 4.2.0.

For some older versions (from about 2019-01-01), you can replace the " read\_idea() |> compute\_idea() " pipeline by "old\_idea()" which will focus on indicators rather than items.

#### Value

An object of class IDEA\_items with two attributes :

metadata a named list containing the 17 metadata entries about the farm

items a tibble with the extracted 118 items found in the input

#### Examples

```
library(IDEATools)
path <- system.file("example_data/idea_example_1.json", package = "IDEATools")
my_data <- read_idea(path)
my_data
```
runGUI *Minimal Shiny app for IDEATools*

#### Description

This function loads a graphical user interface (GUI) to use IDEATools.

#### Usage

runGUI()

#### Value

Loads a shiny application

<span id="page-8-0"></span>show\_decision\_rules 9

#### Examples

```
library(IDEATools)
## Only run this example in interactive R sessions
if (interactive()) {
  runGUI()
}
```
show\_decision\_rules *Show decision rules*

#### Description

Show decision rules

#### Usage

show\_decision\_rules(directory)

#### Arguments

directory the directory where to output the decision rules

#### Value

Exports an excel file in the desired directory

#### Examples

```
library(IDEATools)
show_decision_rules(tempdir())
```
show\_tree\_structure *Show the reference table used for building colored trees*

#### Description

Show the reference table used for building colored trees

#### Usage

```
show_tree_structure(directory)
```
#### Arguments

directory the directory where to output the reference tables

#### <span id="page-9-0"></span>Value

Exports an excel file in the desired directory

#### Examples

library(IDEATools) show\_tree\_structure(tempdir())

theme\_idea *IDEA ggplot2 theme*

#### Description

IDEA ggplot2 theme

#### Usage

theme\_idea(base\_size =  $15$ , base\_family = "")

#### Arguments

base\_size base size base\_family base family

#### Value

a ggplot2 theme for IDEA

write\_idea *Write IDEA4 results and graphs to local disc*

#### Description

This function allows the user to write IDEA4 results either as local PNG files or compiled in reports.

write\_idea 11

#### Usage

```
write_idea(
  IDEA_plots,
 output_directory,
  type = c("local", "report"),prefix = NULL,dpi = 320,
  report_format = "docx",
  append = FALSE,input_file_append = NULL,
  quiet = FALSE)
```
#### Arguments

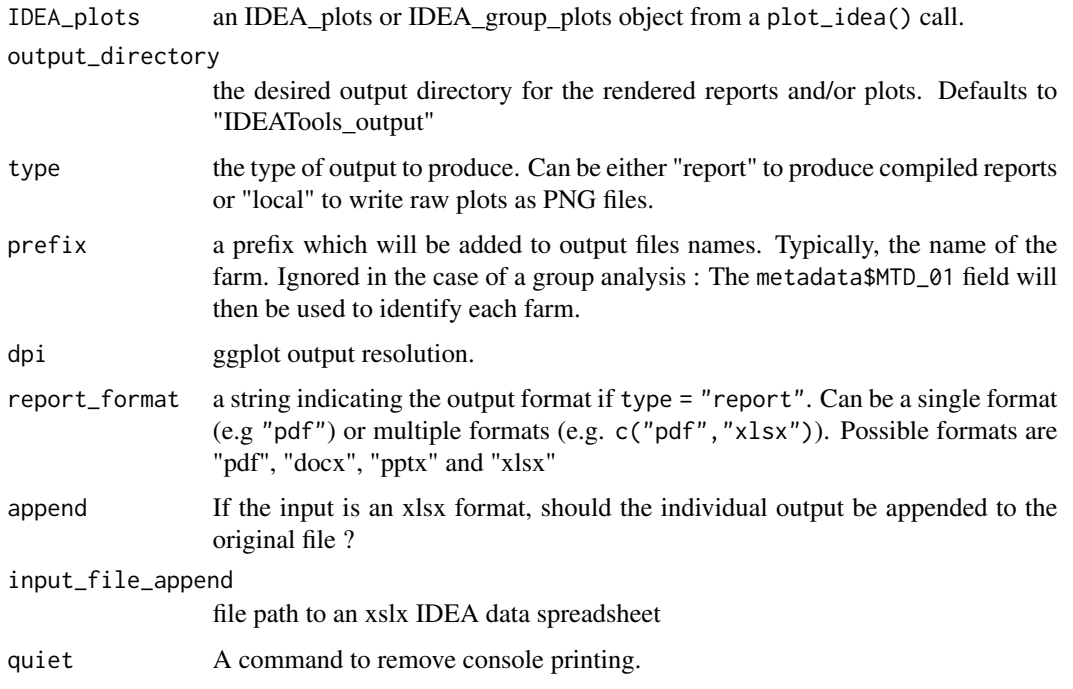

#### Details

This function automatically creates in output\_directory a subdirectory named after the system date for users to use the same output\_directory for multiple diagnosis.

Inputs of class IDEA\_plots can be generated by a classic read\_idea() |> compute\_idea() |> plot\_idea() or old\_idea() |> plot\_idea() individual analysis pipelines. Inputs of class IDEA\_group\_plots can only be generated by a plot\_idea() call in a group analysis conducted by diag\_idea.

In the case of an individual analysis, another subdirectory is created with prefix as a name so that analyses are not mixed up. The user can choose if output should be raw plots (that can be used in custom reports) or pre-compiled reports with a large variety of available formats.

In the case of a group analysis, another subdirectory is created with a name like "Groupe\_number\_of\_farms" so that analyses are not mixed up. The user can again choose if output should be raw plots or precompiled reports.

If the report\_format argument is set to either "docx" or "pptx", the report will be rendered using the rmarkdown package (and officedown/officer packages for the docx output) using a template stored in this package. For "pdf" output, LaTeX will be called with the rmarkdown package. For "xlsx" output, the openxlsx package will be used to sequentially produce Excel worksheets and files, using an internal R function.

Please note that an error will be produced if the input object does not contain all three "dimensions","trees" and "radars" entries in the case of an individual analysis and if type = "report".

#### Value

Reports and/or raw plots in output\_directory.

#### Examples

```
library(IDEATools)
path <- system.file("example_data/idea_example_1.json", package = "IDEATools")
my_data <- read_idea(path)
computed_data <- compute_idea(my_data)
# Only plotting the radars as a minimal example
idea_plots <- plot_idea(computed_data, choices = "radars")
# Find your temporary directory
tempdir <- tempdir()
# Export as raw plots to your tempdir
write_idea(idea_plots,
 output_directory = tempdir,
 type = "local",
 prefix = "myFarm",
 dpi = 20 # Can be much higher
)
```
# <span id="page-12-0"></span>Index

compute\_idea, [2](#page-1-0) diag\_idea, [3](#page-2-0) jsonify2, [5](#page-4-0) old\_idea, [5](#page-4-0) plot\_idea, [6](#page-5-0) read\_idea, [7](#page-6-0) runGUI, [8](#page-7-0) show\_decision\_rules, [9](#page-8-0) show\_tree\_structure, [9](#page-8-0) theme\_idea, [10](#page-9-0) write\_idea, [10](#page-9-0)